## Politechnika Krakowska im. Tadeusza Kościuszki

# Karta przedmiotu

obowiązuje studentów rozpoczynających studia w roku akademickim 2018/2019

Wydział Mechaniczny

Kierunek studiów: Inżynieria Produkcji Produkcji Profil: Ogólnoakademicki Profil: Ogólnoakademicki

Forma sudiów: niestacjonarne kod kierunku: R

Stopień studiów: I

Specjalności: Systemy jakości i współrzędnościowa technika pomiarowa

## 1 Informacje o przedmiocie

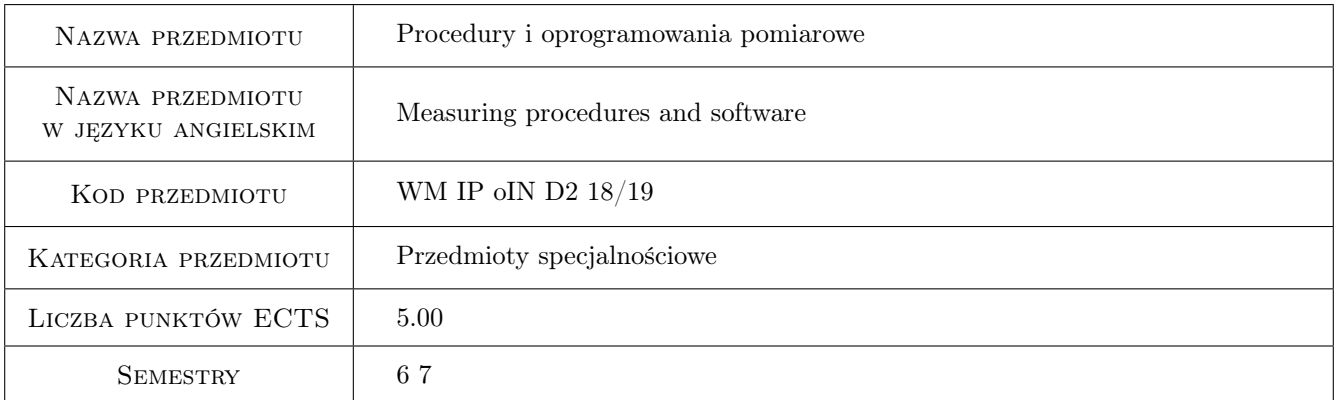

## 2 Rodzaj zajęć, liczba godzin w planie studiów

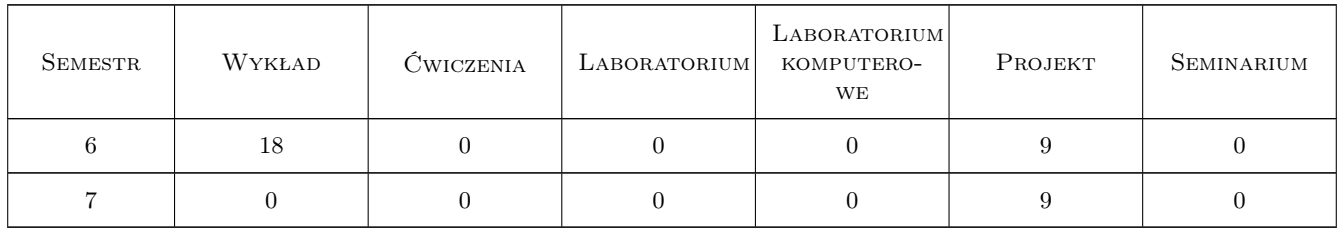

## 3 Cele przedmiotu

Cel 1 Zapoznanie z podstawowymi procedurami obliczeniowymi stosowanymi we współrzędnościowej technice pomiarowej.

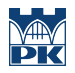

- Cel 2 Zapoznanie z wybranym oprogramowaniem pomiarowym stosowanym w współrzędnościowej technice pomiarowej.
- Cel 3 Potrafi współpracować w zespole.

## 4 Wymagania wstępne w zakresie wiedzy, umiejętności i innych **KOMPETENCJI**

1 Podstawowa wiedza i umiejętności z zakresu metrologii.

## 5 Efekty kształcenia

- EK1 Wiedza Potrafi wskazać i krótko scharakteryzować wybrane oprogramowanie pomiarowe. Zna różne systemy pomiarowe. Posiada wiedzę na temat podstawowych algorytmów obliczeniowych stosowanych we współrzędnościowej technice pomiarowej.
- EK2 Umiejętności Potrafi posługiwać się wybranym oprogramowanie pomiarowym wspomagającym działalność przedsiębiorstwa w obszarze kontroli jakości.
- EK3 Umiejętności Potrafi napisać prosty program komputerowy do rozwiązania zadania inżynierskiego z zakresu współrzędnościowej techniki pomiarowej.
- EK4 Kompetencje społeczne Potrafi współpracować w zespole jako jego członek.

## 6 Treści programowe

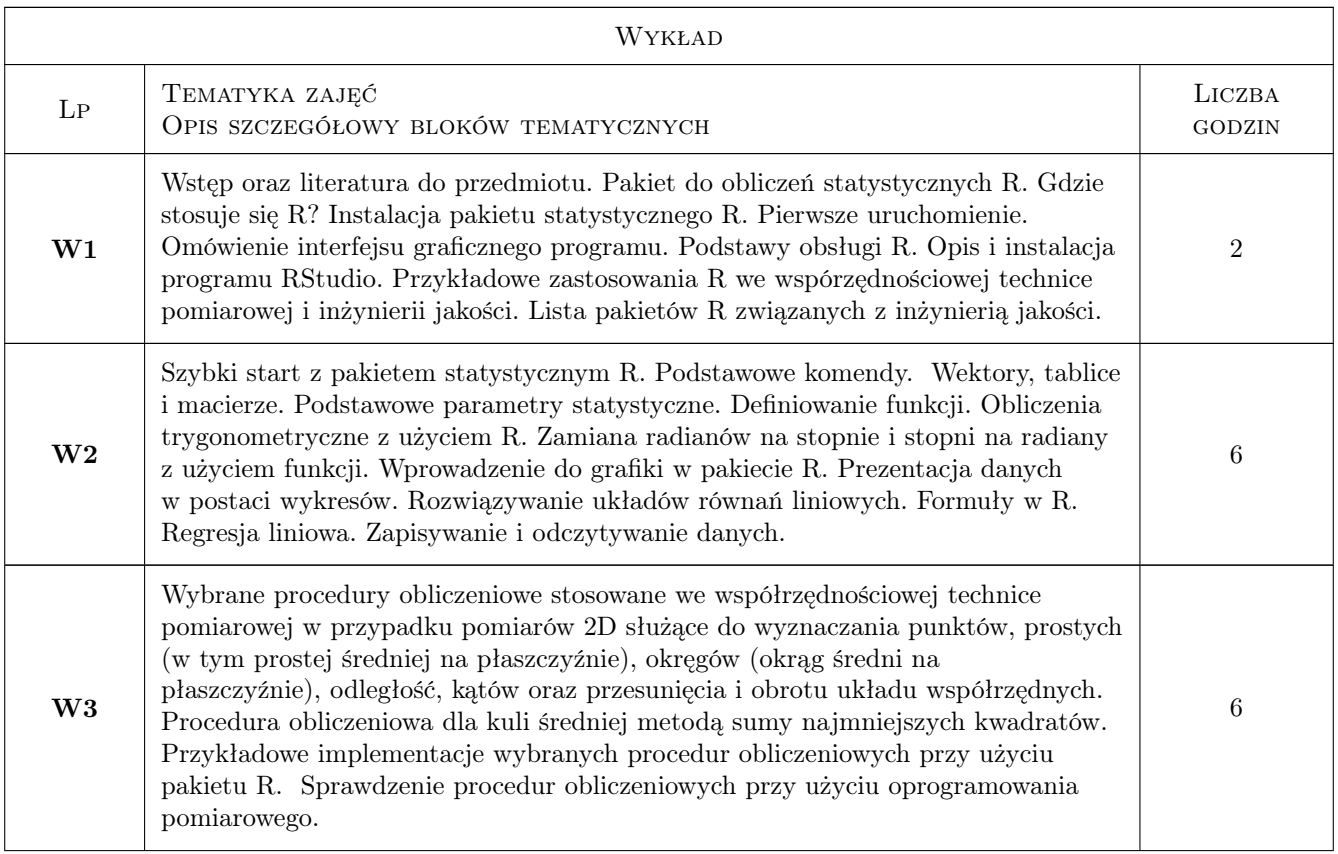

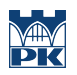

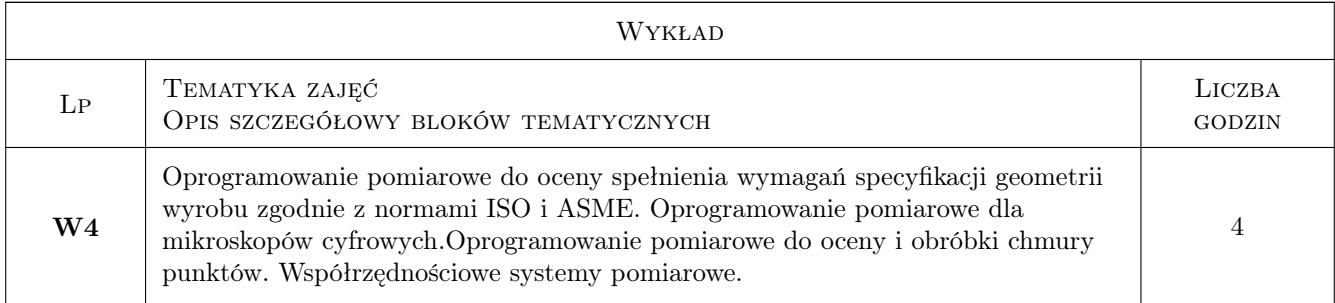

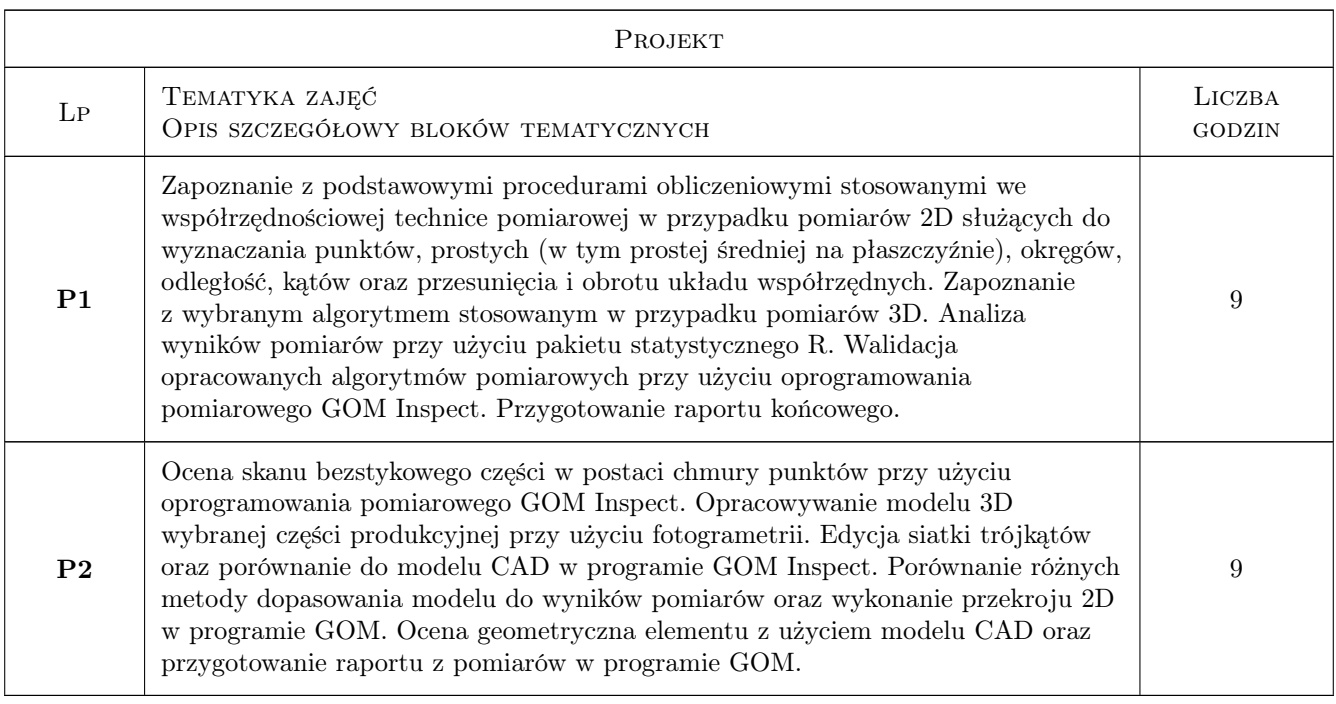

## 7 Narzędzia dydaktyczne

- N1 Wykłady
- N2 Ćwiczenia projektowe

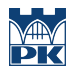

## 8 Obciążenie pracą studenta

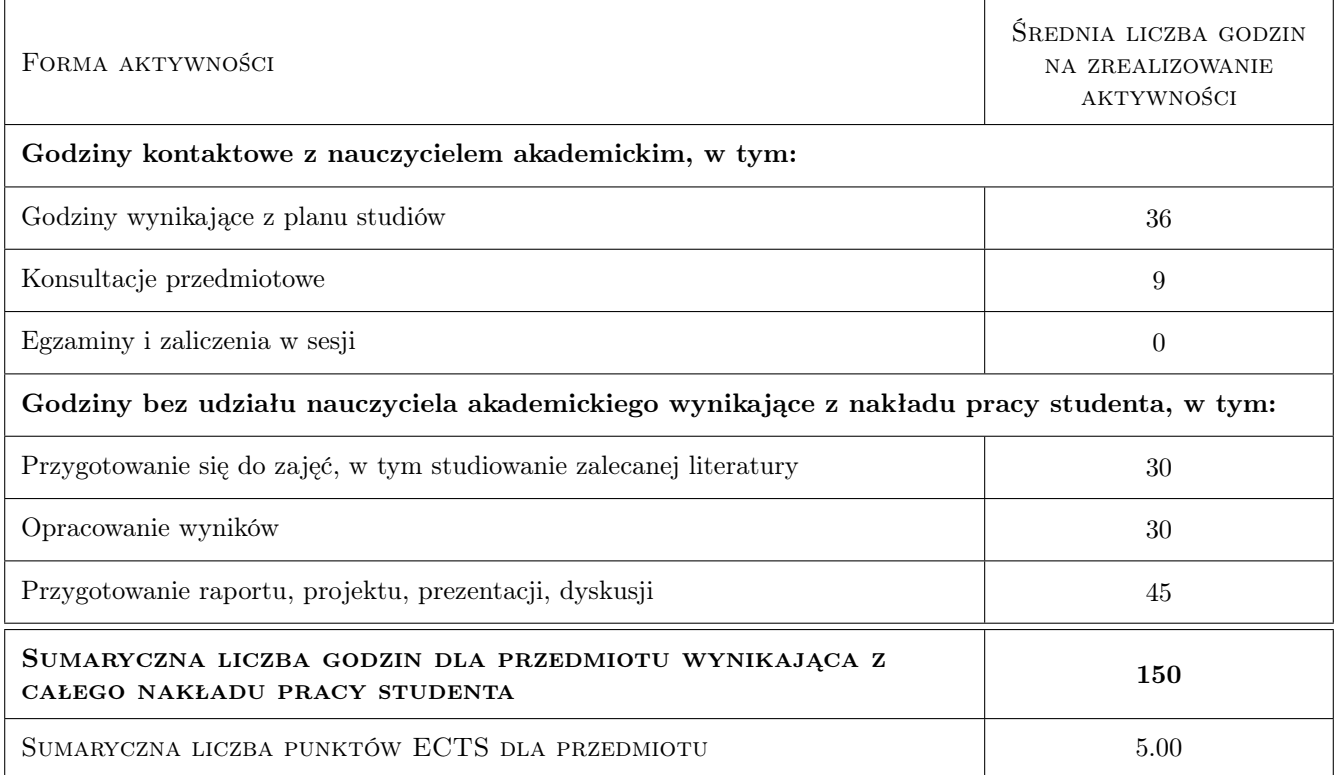

### 9 Sposoby oceny

#### Ocena formująca

F1 Projekt zespołowy

#### Ocena podsumowująca

P1 Średnia ważona ocen formujących

#### Warunki zaliczenia przedmiotu

W1 Terminowe oddanie wszystkich projektów.

W2 Konieczność uzyskania oceny pozytywnej z każdego efektu kształcenia.

W3 Do oceny danego efektu kształcenia może być zastosowany test lub kolokwium.

#### Ocena aktywności bez udziału nauczyciela

B1 Projekt zespołowy

### Kryteria oceny

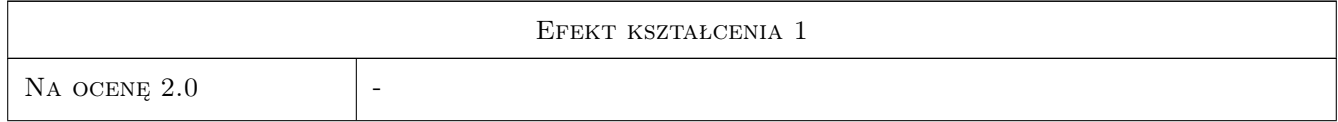

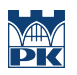

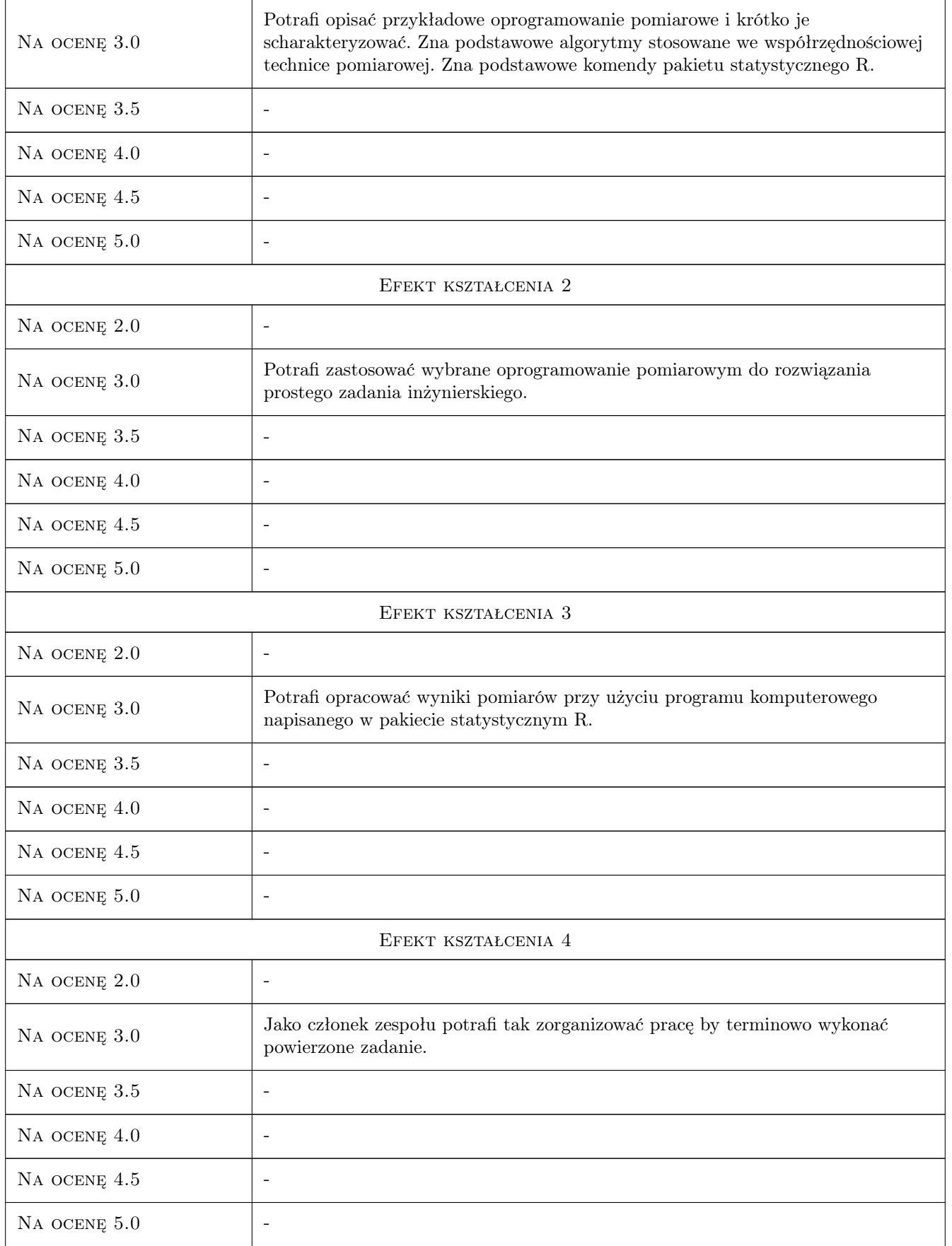

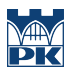

## 10 Macierz realizacji przedmiotu

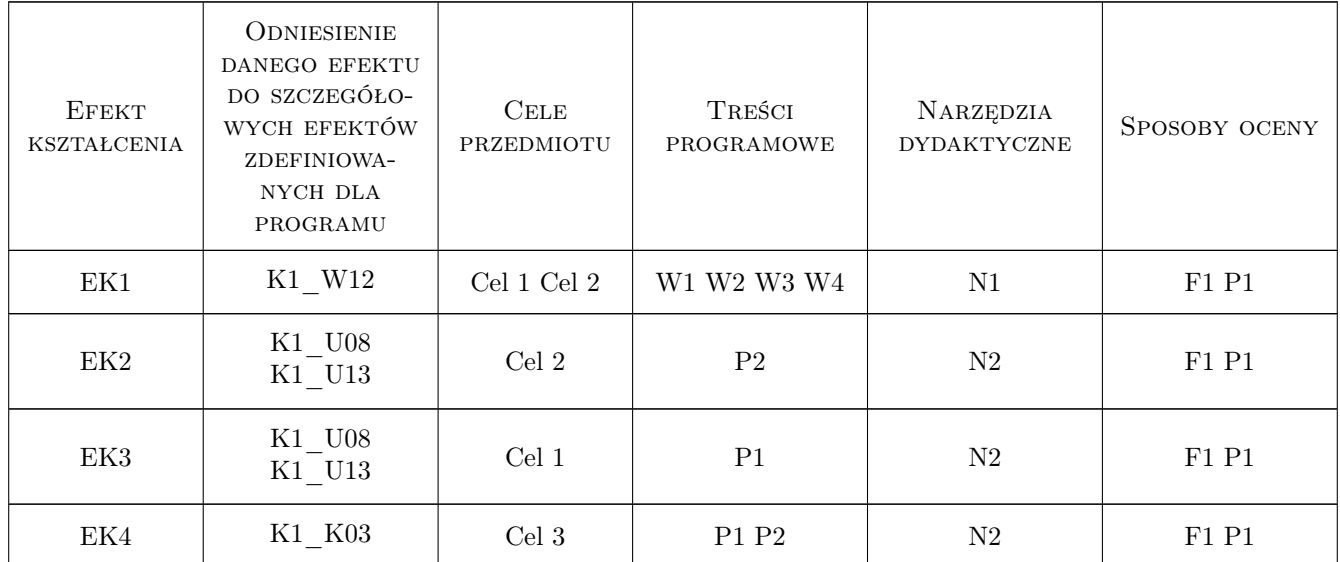

## 11 Wykaz literatury

#### Literatura podstawowa

- [1 ] Górecki T. Podstawy statystyki z przykładami w R, Legionowo, 2011, BTC
- [2 ] Ratajczyk E. Współrzędnościowa technika pomiarowa, Warszawa, 2005, OWPW
- [3 ] Ratajczyk E., A. Woźniak Współrzędnościowe systemy pomiarowe, Warszawa, 2016, OWPW

#### Literatura uzupełniająca

[1 ] Biecek P. — Przewodnik po pakiecie R, Wrocław, 2008, Gewert i Skoczylas

## 12 Informacje o nauczycielach akademickich

#### Osoba odpowiedzialna za kartę

dr inż. Robert Kupiec (kontakt: rkupiec@mech.pk.edu.pl)

#### Osoby prowadzące przedmiot

1 dr inż. Robert Kupiec (kontakt: rkupiec@mech.pk.edu.pl)

### 13 Zatwierdzenie karty przedmiotu do realizacji

(miejscowość, data) (odpowiedzialny za przedmiot) (dziekan)

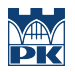

PRZYJMUJĘ DO REALIZACJI (data i podpisy osób prowadzących przedmiot)

. . . . . . . . . . . . . . . . . . . . . . . . . . . . . . . . . . . . . . . . . . . . . . . .